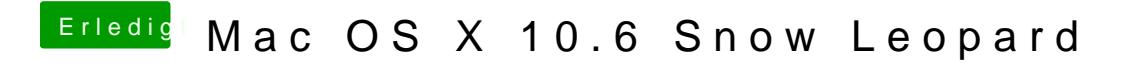

Beitrag von Dr. Ukeman vom 18. November 2011, 09:38

es reicht wenn du deine Frage einmal stellst. Im anderen Thread habe ich sie beantwortet.